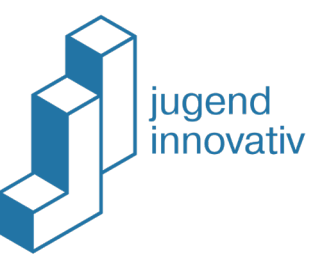

## Wie wird der Projekt-Bonus (ECO- oder DIGI-Bonus) im JI-PORTAL beantragt?

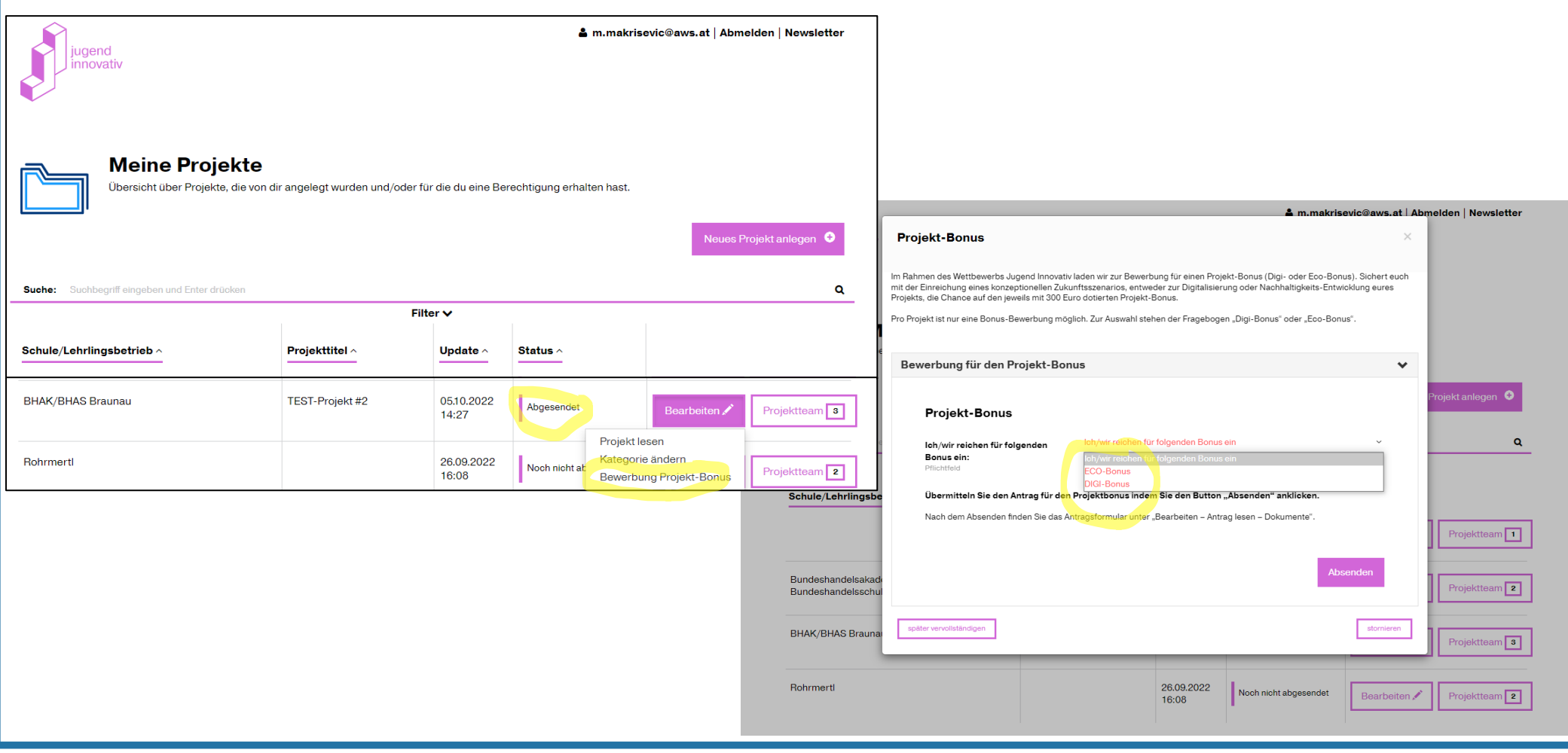

Bundesministerium Arbeit und Wirtschaft  $\equiv$  Bundesministerium Bildung, Wissenschaft und Forschung

Bundesministerium Klimaschutz, Umwelt, Energie, Mobilität, Innovation und Technologie

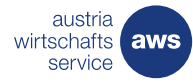